# Jacinda - Functional Stream Processing Language

Vanessa McHale

## **Contents**

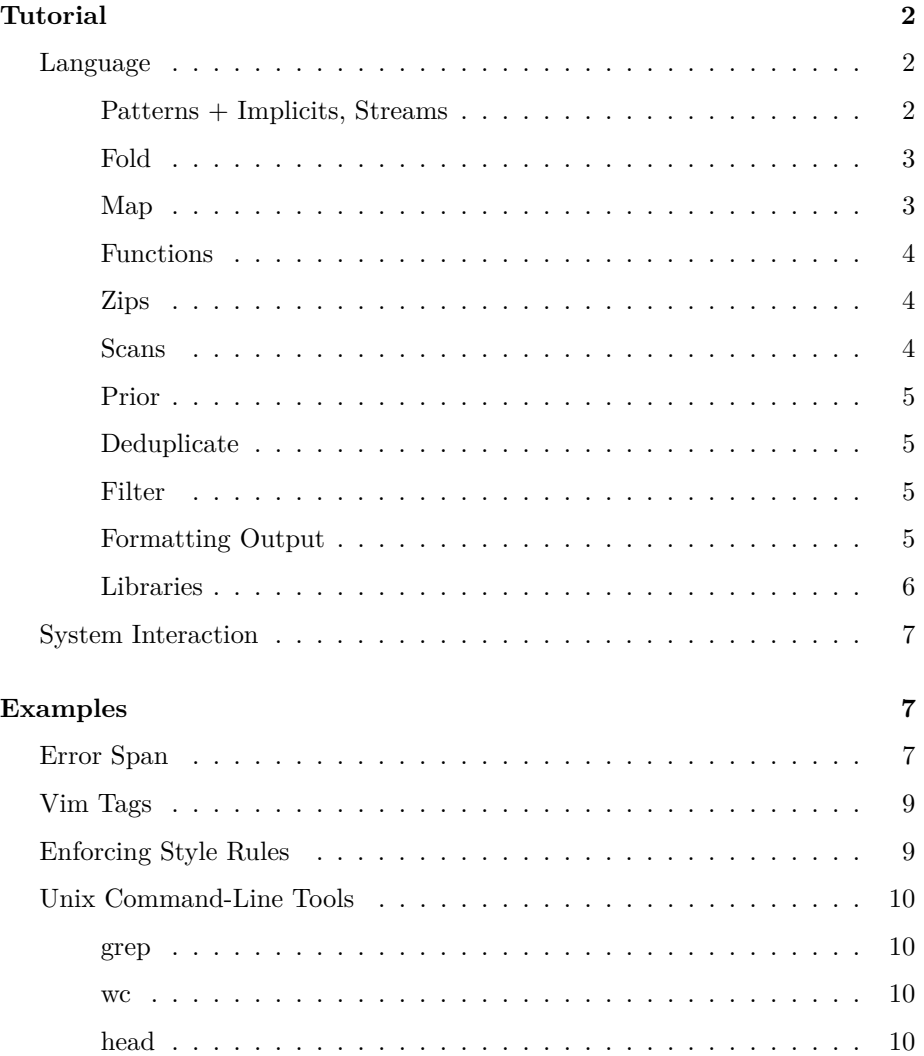

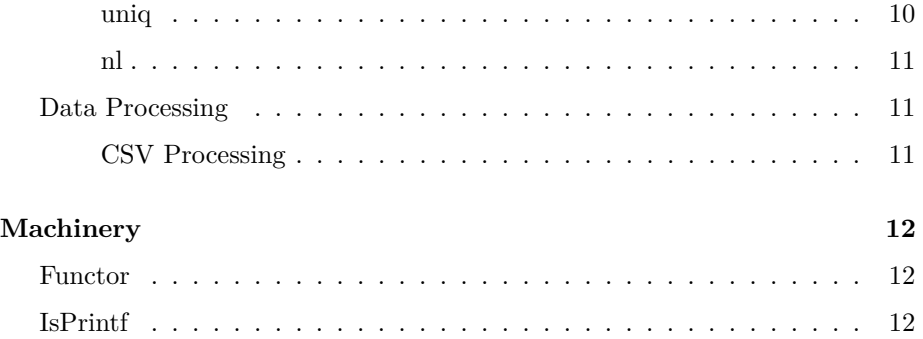

## <span id="page-1-0"></span>**Tutorial**

Jacinda has fluent support for filters, maps and folds that are familiar to functional programmers; the syntax in particular is derivative of J or APL.

Jacinda is at its best when piped through other command-line tools (including awk).

#### <span id="page-1-1"></span>**Language**

#### <span id="page-1-2"></span>**Patterns + Implicits, Streams**

Awk is oriented around patterns and actions. Jacinda has support for a similar style: one defines a pattern and an expression defined by the lines that this matches, viz.

#### {% <pattern>}{<expr>}

This defines a stream of expressions.

One can search a file for all occurrences of a string:

ja '{% /Bloom/}{'0}' -i ulysses.txt

'0 here functions like \$0 in awk: it means the whole line.

Thus, the above functions like ripgrep. We could imitate fd with, say:

ls -1 -R | ja '{% /\.hs\$/}{'0}'

This would print all Haskell source files in the current directory. There is another form,

#### {<expr>}{<expr>}

where the initial expression is of boolean type, possibly involving the line context. An example:

#### {#'0>110}{'0}

This defines a stream of lines that are more than 110 bytes (# is 'tally', it returns the length of a string).

There is also a syntax that defines a stream on *all* lines,

#### {|<expr>}

So {|``0} would define a stream of text corresponding to the lines in the file.

#### <span id="page-2-0"></span>**Fold**

Then, count lines with the word "Bloom":

```
ja '(+)|0 {% /Bloom/}{1}' -i ulysses.txt
```
Note the *fold*,  $\vert$ . It is a ternary operator taking  $(+)$ , 0, and  $\{\frac{\%}{\text{Bloom}}\}$  as arguments. The general syntax is:

```
<expr>|<expr> <expr>
```
It takes a binary operator, a seed, and a stream and returns an expression.

There is also |>, which folds without a seed.

#### <span id="page-2-1"></span>**Map**

Suppose we wish to count the lines in a file. We have nearly all the tools to do so:

#### $(+)|0 \{ |1\}$

This uses aforementioned {|<expr>} syntax. It this defines a stream of 1s for each line, and takes its sum.

We could also do the following:

(+)|0 [:1"\$0

 $$0$  is the stream of all lines. [: is the constant operator,  $a \rightarrow b \rightarrow a$ , so [:1] sends anything to 1.

" maps over a stream. So the above maps 1 over every line and takes the sum.

#### <span id="page-3-0"></span>**Functions**

We could abstract away sum in the above example like so:

let val  $sum := [(+)|0 x]$ in sum {% /Bloom/}{1} end

In Jacinda, one can define functions with a [dfn](https://help.dyalog.com/latest/#Language/Defined%20Functions%20and%20Operators/DynamicFunctions/Dynamic%20Functions%20and%20Operators.htm) syntax in, like in APL. We do not need to bind x; the variables x and y are implicit. Since  $[(+) | 0 x]$  only mentions x, it is treated as a unary function.

Note also that := is used for definition. The general syntax is

```
let (val <name> := <expr>)* in <expr> end
```
**Lambdas** There is syntactical support for lambdas;

 $\chi.$  (+)|0 x

would be equivalent to the above example.

#### <span id="page-3-1"></span>**Zips**

The syntax is:

```
, <expr> <expr> <expr>
```
One could (for instance) calculate population density:

, (%) \$5:f \$6:f

The postfix : parses the column based on inferred type; here it parses as a float.

#### <span id="page-3-2"></span>**Scans**

The syntax is:

<expr> ^ <expr> <expr>

Scans are like folds, except that the intermediate value is tracked at each step. One could define a stream containing line numbers for a file with:

 $(+)$  ^0  $[:1"$ \$0

(this is the same as  $\{|ix\rangle\}$ )

#### <span id="page-4-0"></span>**Prior**

Jacinda has a binary operator, \., like q's [each prior](https://code.kx.com/q/ref/maps/#each-prior) or J's [dyadic infix.](https://code.jsoftware.com/wiki/Vocabulary/bslash#dyadic) One could write:

succDiff :=  $[(-) \setminus x]$ 

to track successive differences.

**Currying** Jacinda allows partially applied (curried) functions; one could write

 $succDiff := ((-) \<sub>\cdot</sub>)$ 

#### <span id="page-4-1"></span>**Deduplicate**

Jacinda has stream deduplication built in with the ~. operator.

 $~1.50$ 

This is far better than sort | uniq as it preserves order; it is equivalent to !a[\$0]++ in awk.

#### <span id="page-4-2"></span>**Filter**

We can filter an extant stream with  $\#$ ., viz.

(>110) #. \$1:i

#. takes as its left argument a unary function returning a boolean.

 $[#x>110]$  #. \$0

would filter to those lines >110 bytes wide.

#### <span id="page-4-3"></span>**Formatting Output**

One can format output with sprintf, which works like printf in Awk or C. As an example,

{|sprintf '%i: %s' (ix.'0)}

would display a file annotated with line numbers. Note the atypical syntax for tuples, we use . as a separator rather than ,.

#### <span id="page-5-0"></span>**Libraries**

There is a syntax for functions:

```
fn sum(x) :=
  (+)|0 x;
fn drop(n, str) :=
 let val l := #strin substr str n l end;
```
Note the := and also the semicolon at the end of the expression that is the function body.

Since Jacinda has support for higher-order functions, one could write:

fn any $(p, xs)$  := (||)|#f p"xs; fn all $(p, xs) :=$ (&)|#t p"xs;

**File Includes** One can @include files.

As an example, one could write:

```
@include'lib/string.jac'
fn path(x) :=
```

```
intercalate '\n' (splitc x ':');
```
path"\$0

```
intercalate is defined in lib/string.jac.
```
**Example** Suppose we want to mimic some functionality of sed - we'd like to replace some regular expression with a string (no capture groups, only first replacement per line)

```
@include'prelude/fn.jac'
fn replace1(re, str, line) :=
  let
    val insert := \line \. \strut \text{str.} \ixes.take (ixes->1) line + str + drop (ixes->2) line
  in option line (insert line str) (match line re) end;
```
Then we could trim whitespace from a file with

```
@include'lib/sed.jac'
```

```
(replace1 /\s+$/ '')"$0
```
Jacinda does not modify files in-place so one would need to use [sponge](https://joeyh.name/code/moreutils/) perhaps:

ja run trimwhitespace.jac -i FILE | sponge FILE

#### **Parting Shots**

or :=  $[ (|| ) | #f x]$ and :=  $[(\&) | #t x]$ count :=  $[ (+) | 0 [ : 1"x]$ 

#t and #f are boolean literals.

#### <span id="page-6-0"></span>**System Interaction**

Jacinda ignores any line beginning with #!, thus one could write a script like so:

```
#!/usr/bin/env -S ja run
fn path(x) :=
  ([x+'\n''+y])|'' (splitc x'':);
```
path"\$0

## <span id="page-6-1"></span>**Examples**

#### <span id="page-6-2"></span>**Error Span**

Suppose we wish to extract span information from compiler output for editor integration. Vim ships with a similar script, mve.awk, to present column information in a suitable format.

```
src/Jacinda/Backend/TreeWalk.hs:319:58: error:
      • The constructor 'TyArr' should have 3 arguments, but has been given 4
      • In the pattern:
            TyArr _ _ (TyArr _ (TyApp _ (TyB _ TyStream) _)) _
         In the pattern:
            TyArr _ _ (TyArr _ _ (TyArr _ (TyApp _ (TyB _ TyStream) _)) _)
         In the pattern:
            TBuiltin (TyArr _ _
                                    (TyArr - (TyArr - (TyApp - (TyB - TyStream) )) -)
                          Fold
      |
319 | eWith re i (EApp _ (EApp _ (EApp _ (TBuiltin (TyArr _ _ (TyArr _ _ (TyArr _ (TyApp _ \cdot\begin{bmatrix} \end{bmatrix} and the contract of \begin{bmatrix} \end{bmatrix} and \begin{bmatrix} \end{bmatrix} and \begin{bmatrix} \end{bmatrix} and \begin{bmatrix} \end{bmatrix} and \begin{bmatrix} \end{bmatrix} and \begin{bmatrix} \end{bmatrix} and \begin{bmatrix} \end{bmatrix} and \begin{bmatrix} \end{bmatrix} and \begin{bmatrix} \end{bmatrix} and \begin{bmatrix} \end{bmatrix}
```
To get what we want, we use match, which returns indices that match a regex in our case,  $/\sqrt{+}/$ , which spans the error location.

From the manpages, we see it has type

```
match : Str -> Regex -> Option (Int . Int)
:set fs:=/\|/;
fn printSpan(str) :=
  (sprintf '\iota - \iota \iota')"(match str /\^+/);
```

```
printSpan:?{% /\|/}{'2}
```
Our program uses | as a file separator, thus '2 will present us with:

^^^^^^^^^^^^^^^^^^^^^^^^^^^^^^^^^^^^^^^^^^^^^^^^^^

which is exactly the relevant bit.

```
First, note that " is used to map (sprintf ' ''i-') over (match ...). This
works because match returns an Option, which is a functor. The builtin :? is
mapMaybe. Thus, we define a stream
```

```
printSpan:?{% /\|/}{'2}
```
which only collects when printSpan returns a Some.

#### <span id="page-8-0"></span>**Vim Tags**

Suppose we wish to generate vim tag files for our Jacinda programs. According to :help tags-file-format the desired format is

{tagname} {TAB} {tagfile} {TAB} {tagaddress}

where {tagaddress} is an ex command. In fact, addresses defined by regular expressions are preferable as they become outdated less quickly.

As an example, suppose we have the function declaration

```
fn sum(x) :=
  (+)|0 x;
```
Then we need to extract sum and give a regex that points to where it is defined.

To do so:

```
fn mkEx(s) :=
  '/^' + s + '$/;';
fn processStr(s) :=
 let
    val line := split s /[\setminus(]+/
    val outLine := sprintf '%s\t%s\t%s' (line.2 . fp . mkEx s)
  in outLine end;
```

```
processStr"{%/fn +[[:lower:]][[:latin:]]*.*:=/}{'0}
```
Note the builtin split; according to the manpages it has type

split : Str -> Regex -> List Str

.2 is the syntax for accessing a list - line.2 extracts the second element.

## <span id="page-8-1"></span>**Enforcing Style Rules**

Suppose our style guide says that lines can be at most 80 characters. We can show any such lines we've introduced with:

git diff origin/master | ja '[#x>81]#.{%/^\+/}{'}'

(81 to allow for the leading +)

### <span id="page-9-0"></span>**Unix Command-Line Tools**

To get a flavor of Jacinda, see how it can be used in place of familiar tools:

#### <span id="page-9-1"></span>**grep**

<span id="page-9-2"></span>ja '{%/the/}{'0}' -i FILE **wc** To count lines: (+)|0 [:1"\$0 or [y]|0 {|ix} To count bytes in a file: (+)|0 [#x+1]"\$0 or (+)|0 {|#'0+1} **head** To emulate head -n60, for instance:

<span id="page-9-3"></span>{ix<=60}{'0}

#### <span id="page-9-4"></span>**uniq**

```
fn step(acc, this) :=
  if this = acc->1then (this . None)
    else (this . Some this);
(->2):?step^(''.None) $0
```
This tracks the previous line in a state and only adds the current line to the stream if it is different.

<span id="page-10-0"></span>**nl**

We can emulate  $n1 - b$  a with:

{|sprintf ' %i %s' (ix.'0)}

To count only non-blank lines:

```
fn empty(str) :=
  #str = 0;fn step(acc, line) :=
  if empty line
    then (\text{acc-}1 \cdot \cdot)else (\text{acc-}>1 + 1. line);
fn process(x) :=
  if !empty (x->2)
    then sprintf ' %i\t%s' x
    else '';
process"step<sup>2</sup>(0 . '') $0
```
#### <span id="page-10-1"></span>**Data Processing**

#### <span id="page-10-2"></span>**CSV Processing**

We can process .csv data with the aid of [csvformat,](https://csvkit.readthedocs.io/en/1.0.6/scripts/csvformat.html) viz.

csvformat file.csv -D'|' | ja -F'\|' '\$1'

For "well-behaved" csv data, we can simply split on ,:

ja -F, '\$1'

**Vaccine Effectiveness** As an example, NYC publishes weighted data on [vaccine breakthroughs.](https://github.com/nychealth/coronavirus-data/blob/master/latest/now-weekly-breakthrough.csv)

We can download it:

curl -L https://raw.githubusercontent.com/nychealth/coronavirus-data/master/latest/now-weekl

And then process its columns with ja

ja ',[1.0-x%y] {ix>1}{'5:} {ix>1}{'11:}' -F, -i /tmp/now-weekly-breakthrough.csv

As of writing:

```
0.8793436293436293
0.8524501884760366
0.8784741144414169
0.8638045891931903
0.8644207066557108
0.8572567783094098
0.8475274725274725
0.879263670817542
0.8816131830008673
0.8846732911773563
0.8974564390146205
0.9692181407757029
```
This extracts the 5th and 11th columns (discarding headers), and then computes effectiveness.

## <span id="page-11-0"></span>**Machinery**

Under the hood, Jacinda has typeclasses, inspired by Haskell. These are used to disambiguate operators and witness with an implementation.

The language does not allow custom typeclasses.

#### <span id="page-11-1"></span>**Functor**

The map operator " is works on all functors, not just streams. Stream, List, and Option are instances.

#### <span id="page-11-2"></span>**IsPrintf**

The IsPrintf typeclass is used to type sprintf; strings, integers, floats, booleans, and tuples of such are members.

```
sprintf '%i' 3
and
sprintf \sqrt[3]{s-\frac{2}{3}} ('str' . 2)
are both valid.
```